Sky [Broadband](http://newfile.westpecos.com/get.php?q=Sky Broadband Netgear Router Username Password) Netgear Router Username Password >[>>>CLICK](http://newfile.westpecos.com/get.php?q=Sky Broadband Netgear Router Username Password) HERE<<<

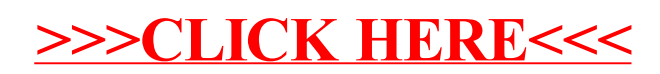